J PDF

https://www.100test.com/kao\_ti2020/267/2021\_2022\_\_E5\_9C\_A8J \_E9\_A1\_B5\_E9\_9D\_c104\_267112.htm  $\mathbb{S}\mathrm{P}$  and  $\mathbb{S}\mathrm{P}$ JAVA servlet SP  $1.$ servlet the theoretic session and the session session and 2) Statement MaxRows  $\sim$  3) SQL maxRows maxRows  $maxRows$  2.  $ISP$ 1)  $maxRows$  2)  $\ldots$ servlet maxRows overvlet Servlet JSP l

querymedicine. java (Medicine. querymedicine) package Medicine. import javax.servlet.\*. import javax.servlet.http.\*. import java.io.\*. import java.util.\*. import java.sql.\*. import Medicine.medicinelist. import Medicine.searchData.

//////////////////////////////////////////////////// // 接---mutiquery.jsp request  $\qquad 5$  /// //

session "medicinelist" /// //////////////////////////////////////////////////// public class

querymedicine extends HttpServlet { private DBConnectionManager connMgr. //Initialize global variables public void init(ServletConfig config) throws ServletException {

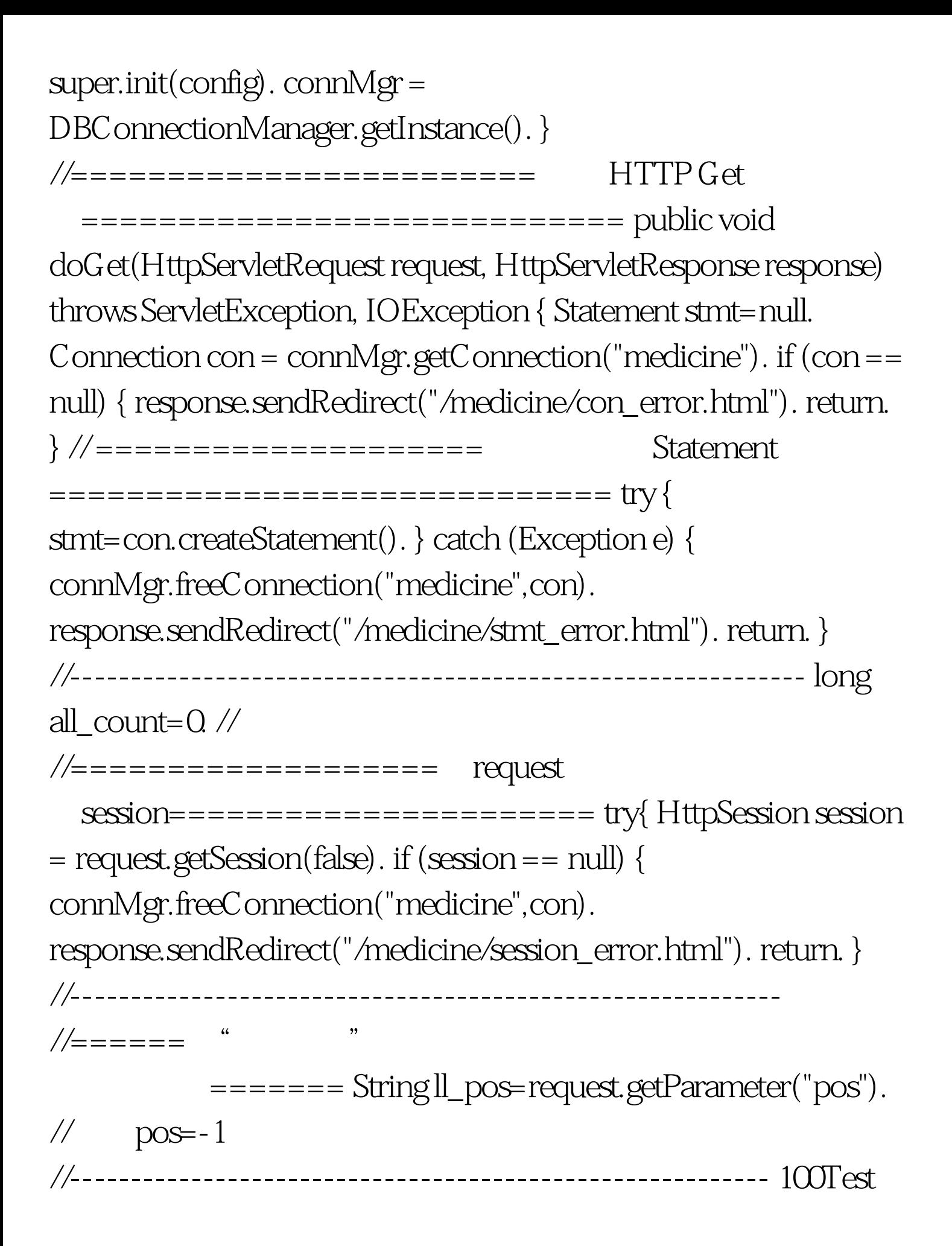

## www.100test.com